Với phiên bản LibreOffice 6.2 thì có mục để chọn:

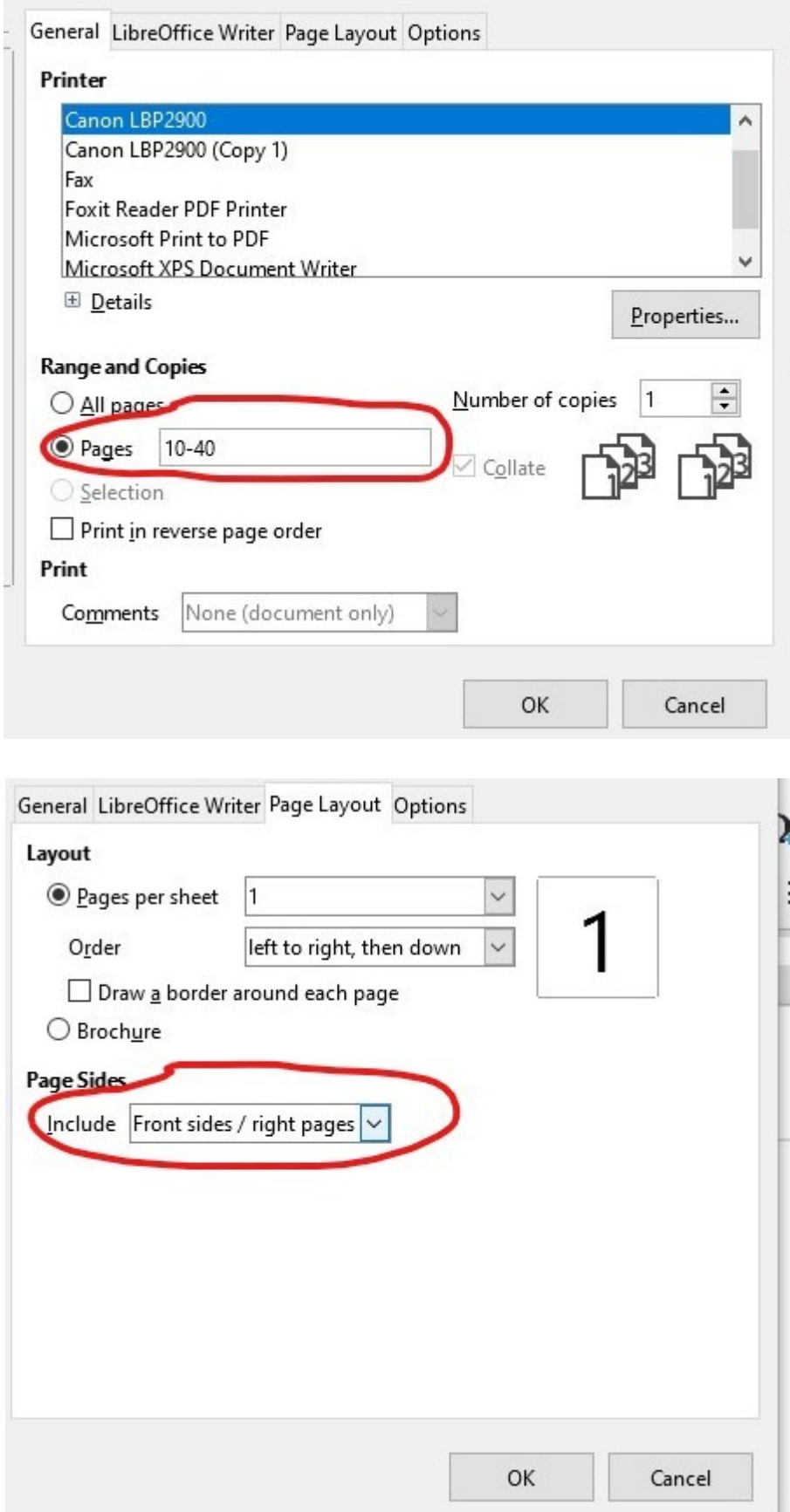

Nhưng **phiên bản 6.3.3** tôi không thấy mục nào để chọn in trang chẵn hoặc trang lẻ từ trang 10-40